# Interfaces,Abstract Classes Generics

Peter Levinsky, IT Roskilde

13.02.2023

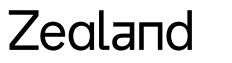

Academy of Technologies and Business

#### Normal klasse

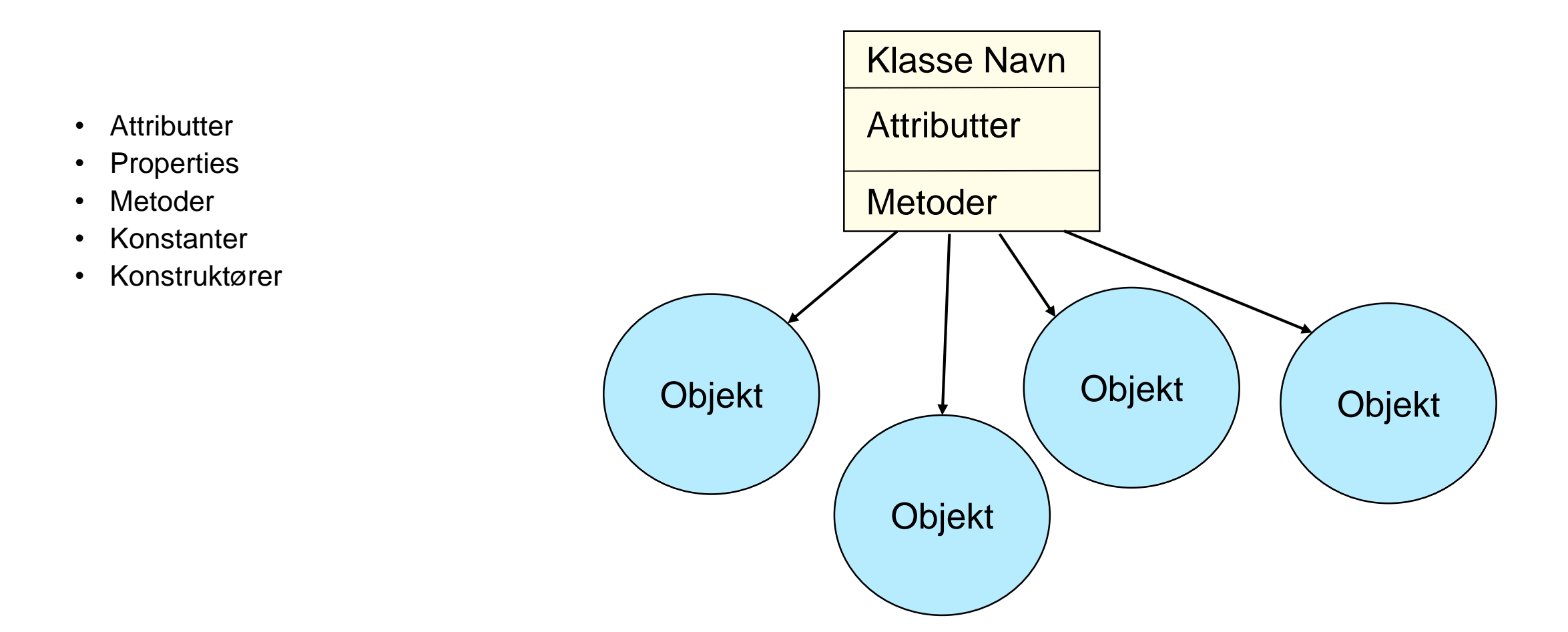

#### Zealand

#### Abstrakt Klasse

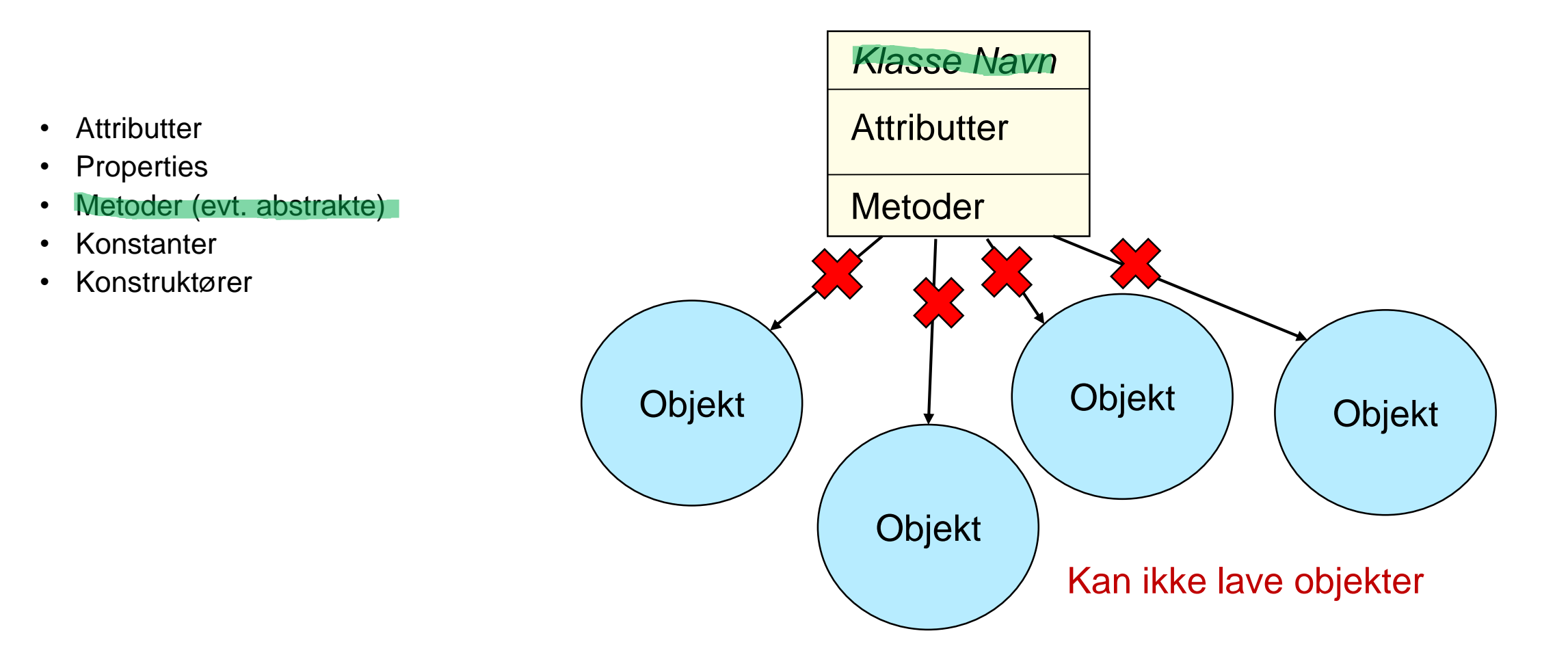

## Interface

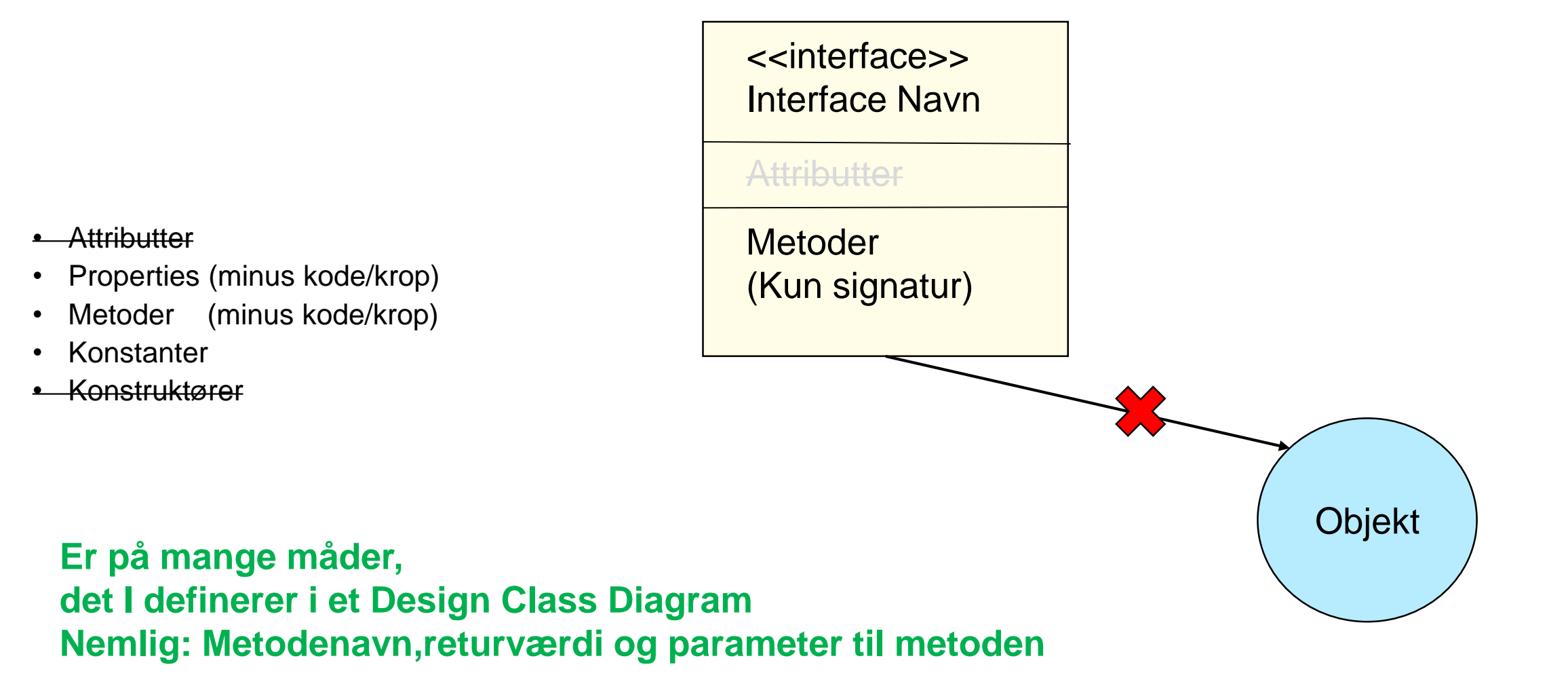

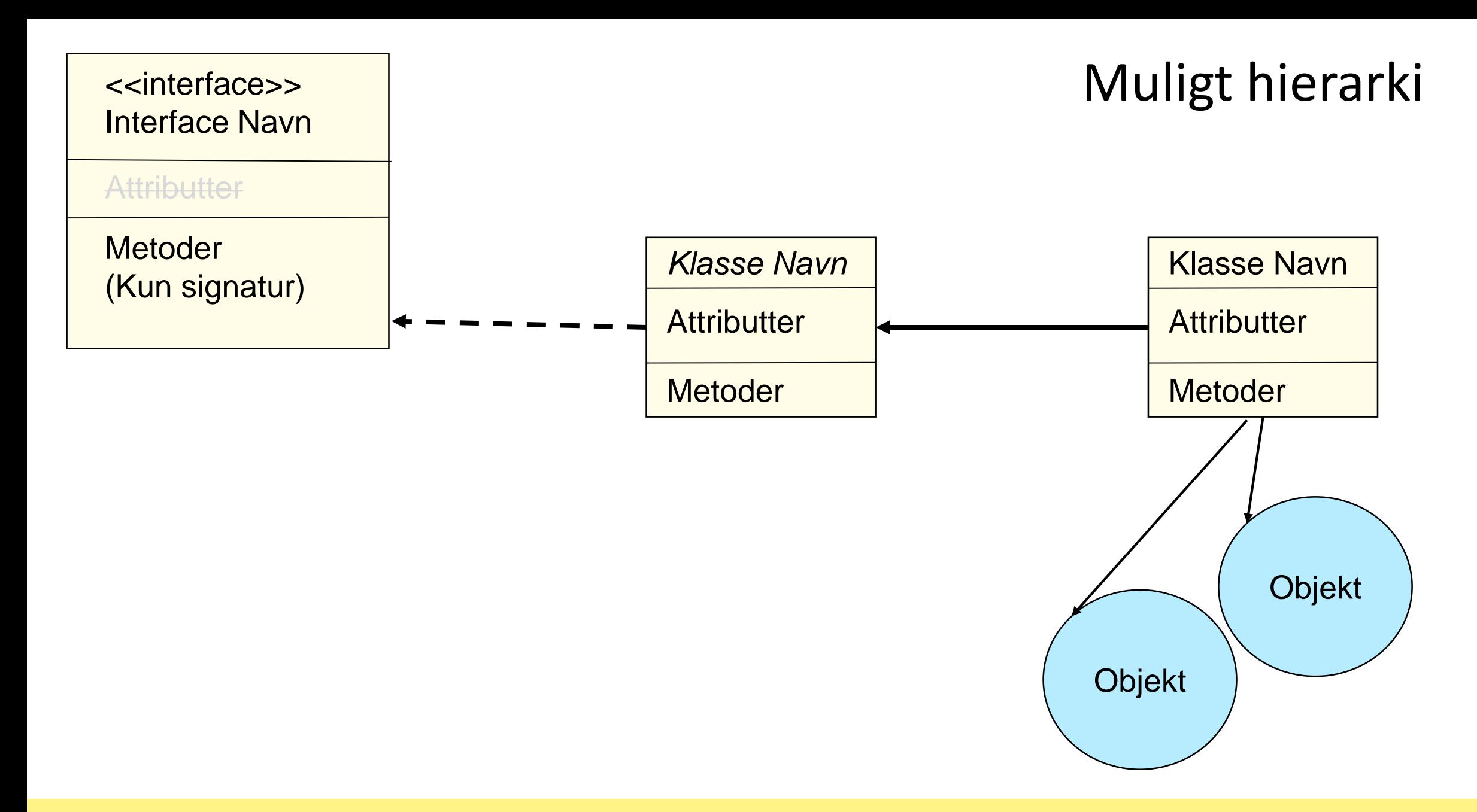

#### Zealand

#### OPGAVE

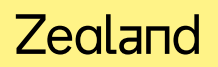

## Generics

- DRY Don't Repeat Yourself
- Flere klasser til gem og hent til json fil
- Standard bibliotek Lister Det kan være lister af hvad som helst – men ønsker fx liste af Biler hhv. cykler

List<Bil> biler = new List<Bil>(); // bliver det en liste af Biler List<Cykel> biler = new List<Cykel>(); // bliver det en liste af Cykler

#### Generics - hvordan

- Lave en klasse, der er generisk (generic)
- Benytte et metategn for en type som oftest T
- T kan så erstattes med en specifik type
- Eksempel:

…

}

```
class Generic<T>{
```

```
private T element; -- et element af typen T (ikke bestemt)
```

```
public void XX(T elem){ -- parameter er af typen T
```
}

### Generics – god praksis

- Lav dine klasser som du ville almindelig
- Hvis det viser sig du skal lave en klasse mangen til så skal du refaktorere klassen til at blive generisk

#### OPGAVE

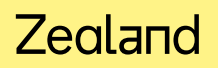